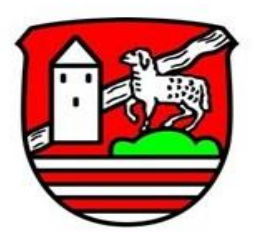

Freiwillige Feuerwehr

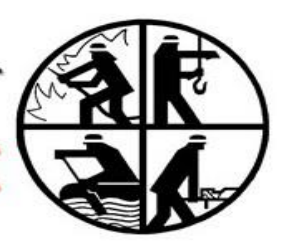

## **Ausbildungsplan 2022**

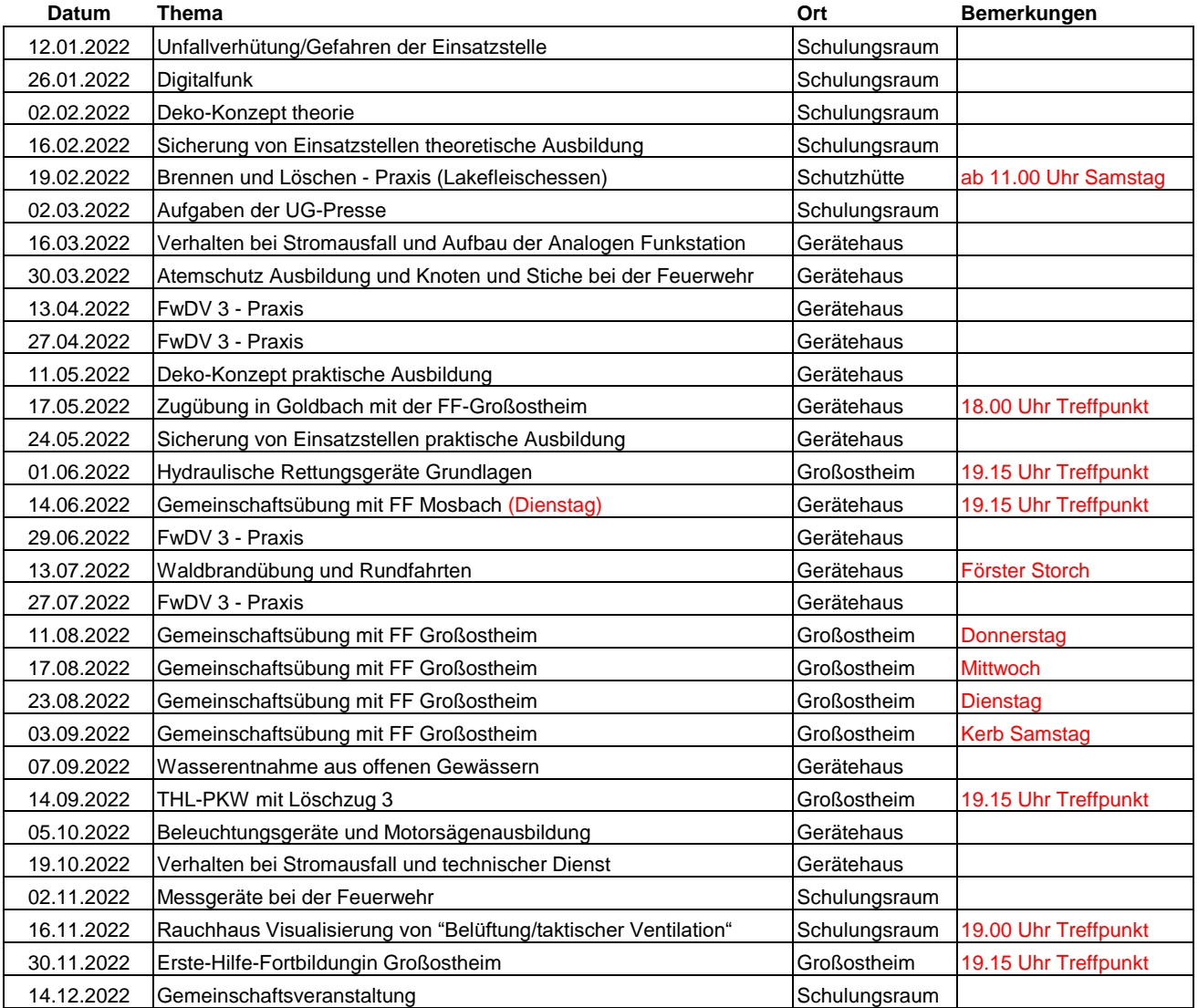

Übungstag ist immer **Mittwoch,** Beginn **19.30 Uhr!** Zusätzliche Termine werden gesondert bekannt gegeben!

Die Durchgänge auf der Atemschutzstrecke in Großostheim werden gesondert bekannt gegeben.

Th. Otto Kdt.